# **1xbet bônus como funciona - flickfamily.com**

#### **Autor: flickfamily.com Palavras-chave: 1xbet bônus como funciona**

- 1. 1xbet bônus como funciona
- 2. 1xbet bônus como funciona :bwin pl
- 3. 1xbet bônus como funciona :casa de aposta dando bonus por cadastro

# **1. 1xbet bônus como funciona : - flickfamily.com**

#### **Resumo:**

**1xbet bônus como funciona : Descubra o potencial de vitória em flickfamily.com! Registrese hoje e reivindique um bônus especial para acelerar sua sorte!**  contente:

# **Como baixar 1xbet para Android 4.4.2 no Brasil**

A **1xbet** é uma das casas de apostas esportivas mais populares do mundo, e é claro que ela tem uma versão para dispositivos móveis Android. Se você tem um dispositivo com o sistema operacional Android 4.4.2, este artigo é para você! Aqui, nós vamos mostrar como você pode baixar e instalar a **1xbet** em seu dispositivo.

## **Passo 1: Alterar as configurações do seu dispositivo**

Antes de tudo, você precisa alterar as configurações de segurança do seu dispositivo para permitir a instalação de aplicativos de fontes desconhecidas. Para fazer isso, vá para **"Configurações"** > **"Segurança"** e marque a caixa ao lado de **"Fontes desconhecidas"**.

## **Passo 2: Baixar o aplicativo**

Agora, abra o navegador web em seu dispositivo e navegue até o site oficial da **1xbet**. Lá, você verá um link para baixar o aplicativo para dispositivos Android. Clique no link e o download será iniciado automaticamente.

## **Passo 3: Instalar o aplicativo**

Após o download ser concluído, você pode encontrar o arquivo de instalação no diretório de downloads do seu dispositivo. Clique no arquivo e siga as instruções na tela para completar a instalação. Em poucos minutos, o aplicativo estará pronto para ser usado.

#### **Passo 4: Criar uma conta**

Se você ainda não tem uma conta na **1xbet**, é hora de criar uma. Abra o aplicativo e clique no botão **"Registrar-se"** na tela principal. Preencha o formulário com suas informações pessoais e escolha um nome de usuário e senha. Em seguida, você receberá um email de confirmação. Clique no link no email para ativar 1xbet bônus como funciona conta.

## **Passo 5: Fazer um depósito**

Para começar a apostar, você precisa fazer um depósito. Clique no botão **"Depositar"** na tela principal e escolha um método de pagamento. A **1xbet** oferece várias opções, incluindo cartões de crédito, porta-monteis eletrônicos e transferências bancárias. Escolha a opção que melhor lhe convier e siga as instruções na tela para completar o depósito.

# **Passo 6: Começar a apostar**

Agora que você tem uma conta e um saldo, é hora de começar a apostar. Navegue pelas diferentes opções de apostas esportivas e escolha a que mais lhe agrade. Em seguida, escolha o time ou o jogador que você acha que vai vencer e insira a quantidade que deseja apostar. Em seguida, clique no botão **"Fazer apost**

Como realizar o acesso à 1xbet bônus como funciona conta de 1xBet: Guia Completo Introdução ao 1xBet

O 1xBet é uma plataforma de entretenimento on-line que oferece esportes virtuais, apostas esportivas, cassino e muito mais. Para aproveitar todos estes recursos, é necessário ter uma conta ativa e saber como realizar o acesso à 1xbet bônus como funciona conta de 1xBiet. Como realizar o acesso à 1xbet bônus como funciona conta de 1xBet

Existem duas formas de realizar o acesso à 1xbet bônus como funciona conta de 1xBet: Através do aplicativo móvel: basta baixar o aplicativo, abri-lo e inserir suas credenciais de conta. Se ainda não possuir uma conta, é necessário criá-la antes de tentar fazer o acesso.

Através do site da web: abra o seu navegador e acesse o site

. Em seguida, insira seu endereço de e-mail ou número de telefone e 1xbet bônus como funciona senha nos campos fornecidos e clique em 1xbet bônus como funciona "Entrar".

Dificuldades em 1xbet bônus como funciona realizar o acesso à 1xbet bônus como funciona conta de 1xBet

Se você está enfrentando dificuldades em 1xbet bônus como funciona realizar o acesso à 1xbet bônus como funciona conta do 1xBet, experimente as seguintes etapas de solução de problemas:

Verifique 1xbet bônus como funciona conexão de internet;

Certifique-se de que 1xbet bônus como funciona região não esteja restrita ao site ou aplicativo do 1xBet;

Tente limpar cookies e cache;

Reinicie o dispositivo.

Caso ainda assim não consiga realizar o acesso, procure ajuda através do suporte do 1xBet por e-mail ou pelo aplicativo móvel para dispositivos iOS e Android.

Esqueci minha senha

Se você esqueceu esta informação, não se preocupe. Basta clicar em 1xbet bônus como funciona "Esqueci minha senha" na tela de login do site ou aplicativo do 1xBet e seguir as instruções para redefinir 1xbet bônus como funciona senha.

Conclusão

Ao seguir as etapas deste artigo, você será capaz de realizar o acesso à 1xbet bônus como funciona conta de 1xBet sem dificuldades. Se você continuar a encontrar problemas, entre em 1xbet bônus como funciona contato com o suporte do 1xBiet para obter ajuda adicional. Como podemos ver, é extremamente simples realizar o acesso à 1xbet bônus como funciona conta de 1xBet, seja por meio do aplicativo móvel ou através do site da web.

Para facilitar o processo, é recomendável fazer o download do aplicativo, uma vez que isso oferece conveniência e acessibilidade mais rápida à 1xbet bônus como funciona conta.

Além disso, caso se esqueça de 1xbet bônus como funciona senha, não se preocupe, pois o site oferece uma maneira fácil para redefini-la, permitindo-lhe continuar com a diversão e o entretenimento oferecidos pela plataforma do 1xBet.

A realização do acesso à 1xbet bônus como funciona conta de 1xBet pode ser sumarizada em 1xbet bônus como funciona alguns passos simples, aumentando a acessibilidade aos seus

serviços online e jogos de cassino.

Em resumo, com esta orientação atrairá a atenção de um grupo maior de usuários, que poderão se beneficiar dos recursos oferecidos pela plataforma 1xBet, resolvendo

o que fazer para fazer o acesso à 1xbet bônus como funciona conta de 1xBet.

Passos para realizar o acesso

Solução em 1xbet bônus como funciona caso de problemas

Baixe o aplicativo ou acesse o site pela web

Verifique 1xbet bônus como funciona conexão de internet, tente limpar cookies e cache, reinicie o dispositivo

Insira 1xbet bônus como funciona credencial de conta

Certifique-se de que 1xbet bônus como funciona região não esteja restrita ao site ou aplicativo do 1xBet

Comece a se divertir

Procure ajuda através do suporte do 1xBet por e-mail ou pelo aplicativo móvel

# **2. 1xbet bônus como funciona :bwin pl**

- flickfamily.com

# **1xbet bônus como funciona**

No mundo dos apostadores esportivos online, a [cassinos slots](/cassinos-slots-2024-05-15-id-19401.html) é uma plataforma de confiança que oferece altas odds de aposta, pagamentos rápidos e uma variedade de eventos esportivos para apostar.

# **1xbet bônus como funciona**

O termo "1xBet com Avatar" geralmente se refere ao logotipo ou ícone da empresa, o qual pode ser utilizado como avatar em 1xbet bônus como funciona diferentes plataformas digitais. A empresa é conhecida no Brasil por seus serviços de apostas esportivas online, incluindo jogos de TV e apostas especiais em 1xbet bônus como funciona eventos ao vivo.

## **Como se Registrar e Apostar no 1xBet?**

Para se registrar e apostar no 1xBet, siga as etapas abaixo:

- 1. Acesse o [freebet uefa](/freebet-uefa-2024-05-15-id-27361.pdf).
- 2. Clique em 1xbet bônus como funciona "Registro" e preencha as informações necessárias para criar uma conta.
- 3. Ative o seu número de telefone e complete os detalhes da conta.
- 4. Faça um depósito mínimo de R\$ 1,00.
- Escolha um evento esportivo e faça 1xbet bônus como funciona aposta selecionando as 5. odds desejadas.

## **Benefícios do 1xBet:**

- Odds altas em 1xbet bônus como funciona apostas esportivas
- Pagamentos rápidos
- Ampla variedade de esportes e jogos para apostar
- Apostas ao vivo e jogos de TV

● Programa de bónus e promoções

# **Apostas Seguras e Legais**

É importante que os brasileiros sejam cientes da legislação Federal sobre jogos e apostas online. Atualmente, não há uma lei específica que regule a prática das apostas online no Brasil. Porém, empresas credíveis e respeitáveis como a 1xBet garantem a segurança das transações financeiras, a proteção de dados pessoais e o cumprimento de normas regulatórias.

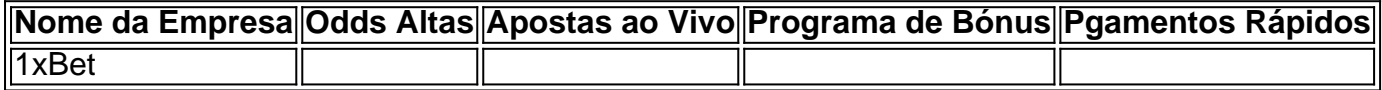

### **Casas de Apostas Alternativas:**

Além da 1xBet, outras opções de [estrela bet 1 real](/estrela-bet-1-real-2024-05-15-id-25541.html) são:

- Superbet
- Betnacional
- Aposta Real
- Blaze

# **Considerações Finais:**

A 1xBet oferece um serviço confiável para apostas esportivas e jogos online. Os apostadores devem estar cientes das leis federais vigentes e

A plataforma de apostas esportivas 1xBet oferece aos seus usuários várias oportunidades de realizar apostas em diferentes esportes e competições, como futebol, basquete, vôlei, tennis e muito mais. Para quem está se inscrevendo no site pela primeira vez, o 1xBet propõe um bônus de boas-vindas exclusivo, para o qual é necessário utilizar o código promocional. Ao fazer isso, você garante um aumento de 100% em seu primeiro depósito, até um limite máximo de R\$ 50. Neste artigo, você saberá como utilizar o código promocional 1xBet e otimizar ao máximo seu cadastro.

Como utilizar o código promocional 1xBet?

1. Acesse o site oficial da 1xBet e clique em "Registrar-se" no canto superior direito da tela;

2. Preencha o formulário de inscrição com suas informações pessoais;

3. No momento em que for solicitado a inserir um código promocional, insira o seguinte código: NOVOCliente1xBet;

[casa da aposta com](https://www.dimen.com.br/casa-da-aposta-com-2024-05-15-id-16246.html)

# **3. 1xbet bônus como funciona :casa de aposta dando bonus por cadastro**

O isolamento internacional de Israel sobre a guerra.

Os comentários mais recentes de Biden, feitos 1xbet bônus como funciona uma entrevista que foi ao ar na terça-feira após ter sido gravada semana passada s vezes a última temporada do ano passado no domingo (21) evidenciou as diferenças entre Israel com os EUA sobre ajuda humanitária para pessoas da Faixa.

"O que ele está fazendo é um erro. Não concordo com 1xbet bônus como funciona abordagem", disse Biden à emissora de língua espanhola Univision 1xbet bônus como funciona uma entrevista realizada no dia 3, dois dias após a greve contra o comboio da WCK ".

Ele estava respondendo a ser perguntado se Netanyahu está priorizando 1xbet bônus como funciona sobrevivência política sobre o interesse nacional.

Biden disse que Israel deveria concordar com um cessar-fogo, inundação sitiada Gaza e permitir a outros países da região para ajudar na distribuição do auxílio. "Deve ser feito agora", ele afirmou

Cozinha Central Mundial, a maioria deles estrangeiros. Seus comentários foram feitos dois dias após o incidente que

Israel disse que não era intencional.

Eid al-Fitr, um festival tipicamente alegre durante o qual as famílias celebram a data do fim de Ramadã.

Israel suspendeu as entregas de ajuda humanitária a Gaza nos primeiros dias da guerra, mas sob pressão dos EUA lentamente aumentou caminhões autorizados para entrar no território. Ainda assim os grupos humanitários se queixaram que o fornecimento não está atingindo pessoas desesperada com rapidez suficiente culpando restrições israelenses e países tentaram outras maneiras 1xbet bônus como funciona entregá-las incluindo gotas aéreas ou pelo mar... Israel diz que tem aumentado constantemente a ajuda durante toda guerra, abrindo mais pontos de entrada para caminhões entrarem e alcançarem áreas especialmente atingidas como o norte da Faixa.

Israel culpa os grupos de ajuda por serem muito lentos para entregar a assistência uma vez que ela esteja dentro da Faixa. Esses mesmos Grupos dizem questões logística e situação precária 1xbet bônus como funciona termos segurança - sublinhada pela greve do WCK- complicam as entregas dos auxílios, mas não são suficientes!

Parceiros comerciais de longa data como a Turquia, tomando medidas econômicas potencialmente dolorosas para expressar consternação.

Netanyahu está sob pressão para decidir sobre uma visão pós-guerra de Gaza, mas críticos dizem que ele se atrasa porque não quer irritar seus parceiros ultranacionalistas do governo que apoiam a reinstalação da Faixa e retirada por Israel 1xbet bônus como funciona 2005 -e há um conceito descartado pelo premiê.

inabitável. \_\_\_\_\_\_\_\_\_\_\*

.

https://israel-hamas guerra.

Autor: flickfamily.com Assunto: 1xbet bônus como funciona Palavras-chave: 1xbet bônus como funciona Tempo: 2024/5/15 20:12:42